# MULTICS TECHNICAL BULLETIN MULTICS TECHNICAL BULLETIN

Toi Olstrlbutloi

From: Gary C. Dixon

Subject: Changes to convert\_date\_to\_binary\_

Date: January 13, 1975

The segment

>udd>Hultlcs>llb>e>convert\_date\_to\_blnary\_

contains an improved version of the Hultlcs tlme conversion program. The program is upwards compatible with the old program, except for the unusual cases aocumented below. In adaltlon, *manv*  new features have been added. If you encounter any other differences between the old and new versions, or if you have comments on the changes, please contact GDixon.POO on the HIT Multics. Because the old program is installed in the Standard Service System along wlth such commands as date\_tlme and memo, the new program must be initiated  $\exp[i\frac{1}{2}t]$  to be used, preferably early in your start\_up.ec.

# New Features

1) Negative offsets may be used (eg, -4 days, -3 months). The oraer ln which Jffsets are applied can affect the resultant clock value. For example, does

10/1 -1 day +1 month

produce a clock ~alue for 10/30/74 or 10/31/74? The answer is 10131/74, because offsets are applied in the fol lowing orser:

day-of-week offset year offset. month off set

week offset, day offset, hour offset, second offset If the application of a month offset would result in a non-existent date Ceg, January 31, 1972 +1 month), then the last day of the month ls used, taking leap years into account (in this case, February 29, 1972).

2) A day-of-the-week offset value may be specified, instead of a specific day of the week, by uslng the new forms next day-of-the-week

Multics Project internal working documentation. Not to be reproduced or distributed outside the Multics ProJect.

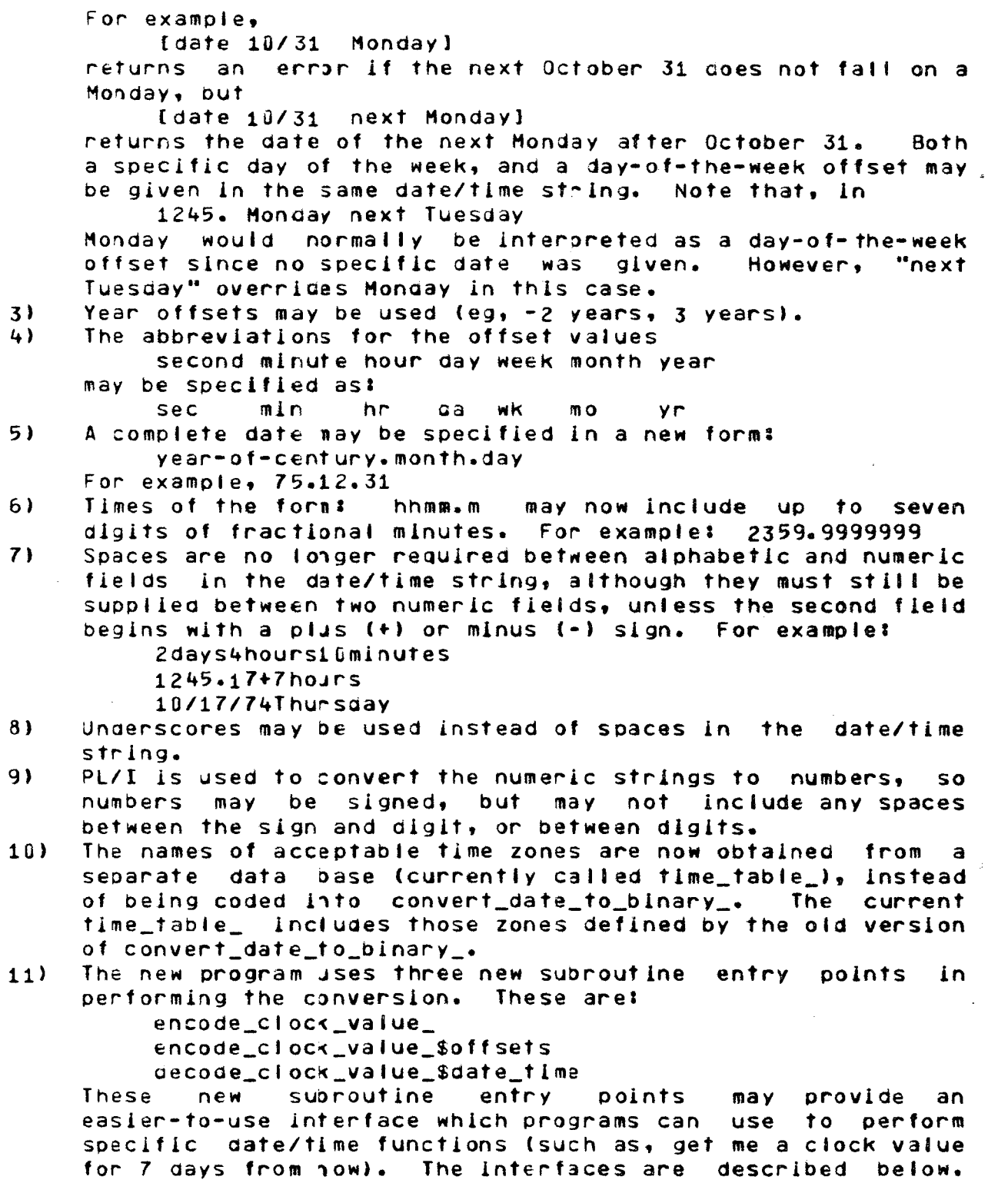

 $\bar{\lambda}$ 

# MULTICS TECHNICAL BULLETIN

#### Changed Esaiures The abbreviations hou (for hour) and wee (for week) may no  $1)$ longer be used.  $2)$ A date/time string of the form: "2400. mm/dd/yy day-of-week" was and still is mapped into a string of the form: "0000. mm/dd+1/yy day-of-week" since a time of 2400. Is technically illegal but is often used. The new version requires that mm/dd+1/yy fall on the specified day-of-week. Thus, the command: date\_time 2401. 10/15/74 wed returns 10/16/74 0001.0 edt Wed as one would expect. The old program required that mm/dd/yy fall on the specified day-of-the-week.  $3<sub>l</sub>$ The string 1245.10 /17/74 used to be Interpreted as 1245.0 10/17/74 but is now in error. Examples  $1)$ The last day of this month can be printed by: date [month]/1 1 month -1 day Yesterday  $2<sub>1</sub>$  $date -1 day$  $31$ Five hours ago time -5 hours  $4.3$ Election day gate 10/31 next Monday +1 day

 $-3 -$ 

Name: encode\_clock\_value\_

procedure computes a clock value from absolute This date/time specifications, or from an input clock value and date/time offset specifications. A Multics clock value is a number of micro-seconds from January 1, 1981 8000.0, Greenwich Mean Time (GMT).

Entry: encode clock value sencode clock value

This entry point creates a Multics clock value from absolute date/time specifications. An absolute date is a month number  $(1-12)$ , day number  $(1-31)$ , and year number  $(1901-1999)$ . An absolute time is an hour number (0-23), minute number (0-59), and second number  $(0-59)$ , a number of micro-seconds, and one of the time zones listed in time\_table\_\$zones, or a null character string to specify the current time zone (sys\_info\$time\_zone). All dates and times must be valid (eg, 2/29/73 is not a valid date, and 24:00:00 is not a valid time). Also, a day-of-week number (1=Mon, ..., 7=Sun) may be specified. If the day-of-week computed from the date/time specifications does not equal the specified day-of-week, a conversion error is returned.

## Usage

encode\_clock\_value\_ entry  $dcl$   $\qquad$ (fixed bin, fixed bin, fixed bin, fixed bin, fixed bin, fixed bin, fixed bin(71), fixed bin, char(3), fixed bin(71), fixed bin(35));

call encode\_clock\_value\_ (month, day, year, hour, minute, second, micro\_second, day\_of\_week, zone, clock, code);

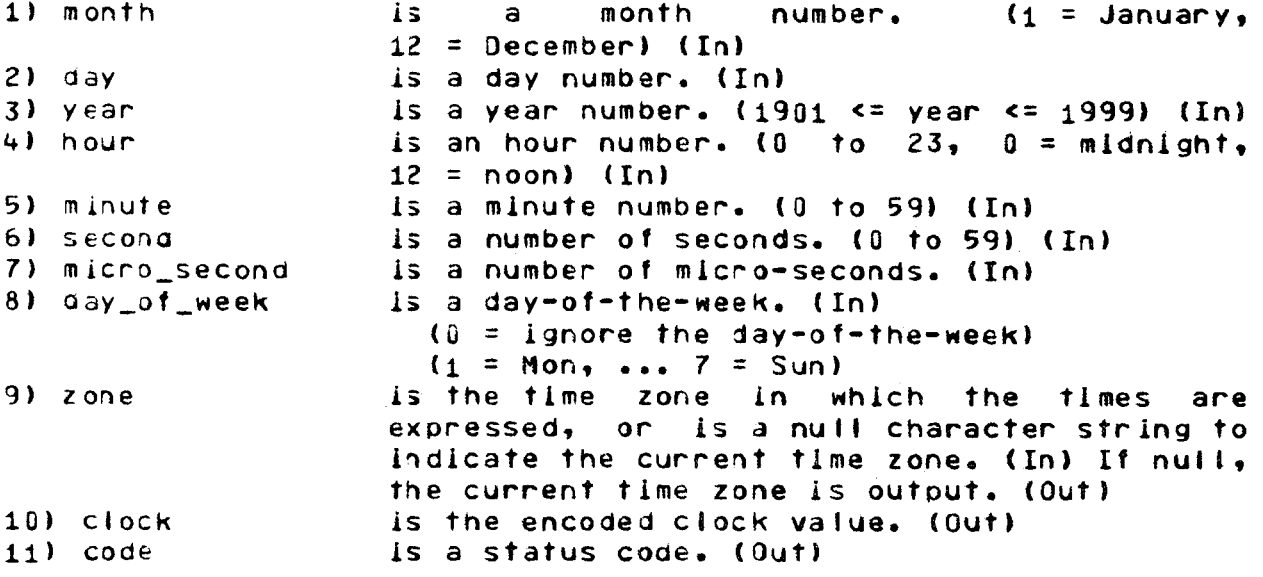

## Entry: encode\_clock\_value\_soffsets

Thls entry oolnt creates a new Multics clock value by adjusting an input clock value to a specified day-of-week and then adding relative date/time offsets. If the day-of-week is<br>zero, no day-of-week adjusting is performed. The relative zero, no day-of-week adjusting is performed. date/time values include a year offset, month offset, day offset, hour offset, minute offset, second offset, and micro-second Any of these values may be positive, zero (no offset from input clock value) or negative (backwards offset from input clock value). In aodltlon, an input time zone ls specified which may be any of the time zones in time\_table\_Szones, or may be a null string indicating the current time zone (sys\_info\$time\_zone). The order of applying offsets can affect the resultant clock value. In all cases, the order required by convert\_date\_to\_binary\_ has been used. The order is as follows:

- 1) decode the input clock value into absolute date/time values<br>specified in terms of the input time zone. This zone may specified in terms of the input-time-zone. This-zone-may<br>affect-the-dav-of-week-represented-by-the-input-clock-value. affect the day-of-week represented by the input and hence, may affect any day-of-week offset aa)ustment.
- 2) apply any day-of-week offset by adding days to the absolute date until the day-of-week represented by the decoded clock value equals the soecified day-of-week.
- 3) apply any year offset to the decoded clock value.
- 4) apply any month offset to the decoded clock value. If applying the month offset results in a non-existent date (eg,  $\frac{1}{2}$  and  $\frac{1}{2}$  are nonthe" would vield April 31), then use the last •Jan 31 3 months" woutd yield April 31), then use the last day of the month (taking leap years into account) instead.
- 5) apply the day offset, hour offset, minute offset, second offset, and micro-second offset.
- 6) encode the resultant absolute date/time specification into the output clock value.

#### Usage

 $\blacktriangleright$ 

dcl encode\_clock\_value\_\$offsets entry (fixed bin(71), fixec bin, fixed bin, fixed bin, fixed bin, fixed bin, fixed bin, fixed bin(71), fixed  $\text{oin}$ , char(3), fixed bin(71), fixed bin(35));

call encode\_clock\_value\_\$offsets (in\_clock, month\_offset, day\_offset, year\_offset, hour\_offset, minute\_offset, secona\_offset, mlcro\_iecond\_of f set, day\_of\_week\_of f set, zone, out\_clock, code);

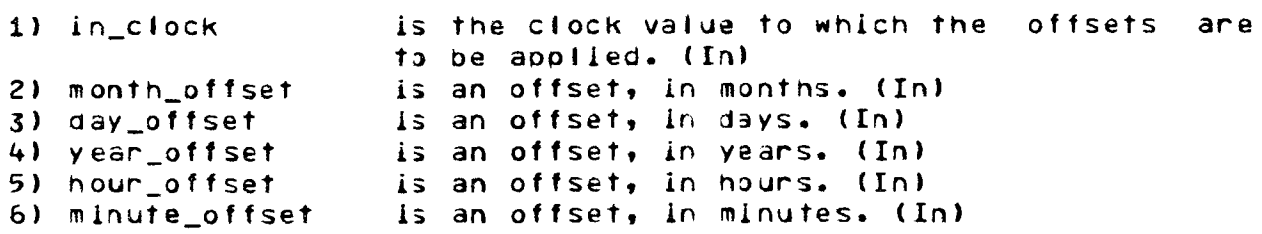

 $-5-$ 

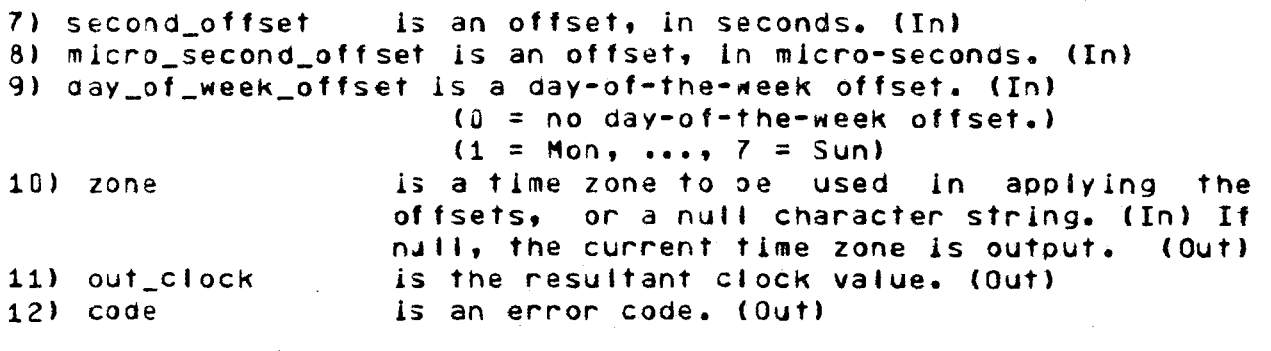

ENO

 $-$ 

## MULTICS TECHNICAL BULLETIN

Name: aecode\_clock\_vaiue\_

Multics standard calander clock Given a a value. decode\_clock\_value\_ will decode this value into a date and time value.

Entry: aecode\_clock\_value\_\$decode\_clock\_value\_

This entry point returns the month, day of the month, the year, the time of day, and the day of the week represented by a Multics standard calendar clock value. In addition, the current time zone, used in the calculation, is returned.

#### Usage

declare decode\_clock\_value\_ entry (fixed bin(71), fixed bin, fixed bin, fixed bin, fixed bin(71), fixed bin,  $char(3)$ . fixed bin $(35)$ ):

call decode\_clock\_value\_ (clock, month, day, year, time, day\_of\_week, zone);

1) clock is the clock value to be decode. It must represent a date within the 20th Century. (In)

2) month is a month number (January = 1, December = 12) (Out)

- $3)$  day is the number of a day of the month. (Out)
- is the number of a year (e.g,  $1973$ ). (Out) 4) year
- 5) time is the time of day, in micro-seconds since midnight.  $(0$ utput $)$
- 6) day\_of\_week is the number of a day of the week (Monday =  $1$ , Sunday =  $7$ ). (Out)
- is the current time zone, in which the date and time 7) zone numbers are expressed. (Out)

Entry: decode\_clock\_value\_\$date\_time

This entry point returns the month, day of the month, the year, the hour of the day, the minute of the hour, the second of the minute, the micho-seconds of the second, and the day of the week represented by a Multics standard calendar clock value. The caller may specify one of the time zones in the fime\_table\_ in which the decoded clock value is to be expressed, or may request that the value be expressed in the current time zone.

## Usage

aeclare decode\_clock\_value\_\$date\_time entry (fixed bin(71), fixed bin, fixed bin, fixed bin, fixed bin, fixed bin, fixed bin, fixed bin(71), fixed  $\text{sin}$ , char(3));

call decode\_clock\_value\_\$date\_time (clock, month, day, year, hour, minute, second, micro\_second, day\_of\_week, zone, code);

1) clock is the clock value to be decoded, (In) 2) month is a month number (January =  $1.2$  December =  $12$ ). (Out) 3) day is the number of a day of the month. (Out) 4) year is the number of a year, (Out)  $5)$  hour is the number of an hour of the day (midnight =  $0$ , noon  $= 12$ , 11 PM = 23). (Out) 6) minute is the numbar of a minute of the hour. (Out) 7) second is the number of a second of the hour. (Out) 8) micro second is the number of micro-seconds in excess of a second.  $(0<sub>u</sub>+)$ 9) day\_of\_week is the number of the day of the week. (Out) 10) zone is the character string abbreviation of one of the time zones in the time\_table\_. The decoded clock value is to be expressed in this time zone. (In) If the zone character string is a blank string, then the clock value is expressed in the current time zone, and the character string abbreviation for that zone is returned. (Out) 11) code is one of the following status codes. (Out) the clock value was decoded successfully. error\_table\_\$unknown\_zone the time zone specified by the caller was not found in the time\_table\_. gcd\_error\_table\_\$pad\_clock\_value the clock value to be decoded did not lie within the 20th Century.

 $MTB - 155$ 

# Note

 $If$  $c1$  ock value the given to: decode\_clock\_value\_\$decode\_clock\_value\_ does not lie within the 20th Century, then zero values will be returned for the the month, day, year, time, and day of the week, and a blank time zone will be returned.

END.